# **Release Notes for Cisco Global Launchpad 1.9.0**

**First Published:** 2024-05-07

## **Release Notes for Cisco Global Launchpad 1.9.0**

This document describes the features, limitations, and bugs for Cisco Global Launchpad, Release 1.9.0.

For information about the features, limitations, and bugs for Cisco DNA Center on Amazon Web Services (AWS), see the *[Release](https://www.cisco.com/c/en/us/support/cloud-systems-management/dna-center/products-release-notes-list.html) Notes for Cisco DNA Center, Release 2.3.5.x.*

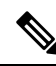

**Note**

- Cisco DNA Center has been rebranded as Catalyst Center, and Cisco DNA Center VA Launchpad has been rebranded as Cisco Global Launchpad. During the rebranding process, you will see the former and rebranded names used in different collaterals. However, Cisco DNA Center and Catalyst Center refer to the same product, and Cisco DNA Center VA Launchpad and Cisco Global Launchpad refer to the same product.
	- With Cisco Global Launchpad, Release 1.9.0, you can deploy Cisco DNA Center 2.3.5.3 on AWS.
	- For links to all of the guides related to this release, see the *[Documentation](https://www.cisco.com/c/en/us/td/docs/cloud-systems-management/network-automation-and-management/dna-center/dna-center-va/aws/doc-roadmap/2-3-5/b_cisco_dna_center_aws_doc_roadmap_2-3-5.html) for Cisco DNA Center 2.3.5 on [AWS.](https://www.cisco.com/c/en/us/td/docs/cloud-systems-management/network-automation-and-management/dna-center/dna-center-va/aws/doc-roadmap/2-3-5/b_cisco_dna_center_aws_doc_roadmap_2-3-5.html)*

## **Cisco Global Launchpad Overview**

Cisco Global Launchpad configures and deploys Cisco DNA Center on AWS. Cisco Global Launchpad provides the most streamlined, supportive installation process of Cisco DNA Center on AWS. Cisco provides two methods for you to use Cisco Global Launchpad. You can download and install Cisco Global Launchpad on a local machine, or you can access Cisco Global Launchpad hosted by Cisco. Regardless of the method, Cisco Global Launchpad provides the tools that you need to install and manage your Cisco DNA Center VA.

For information about the manual methods of deployment for Cisco DNA Center on AWS, see the *[Cisco](https://www.cisco.com/c/en/us/support/cloud-systems-management/dna-center/products-installation-guides-list.html) DNA Center 2.3.5 on AWS [Deployment](https://www.cisco.com/c/en/us/support/cloud-systems-management/dna-center/products-installation-guides-list.html) Guide*.

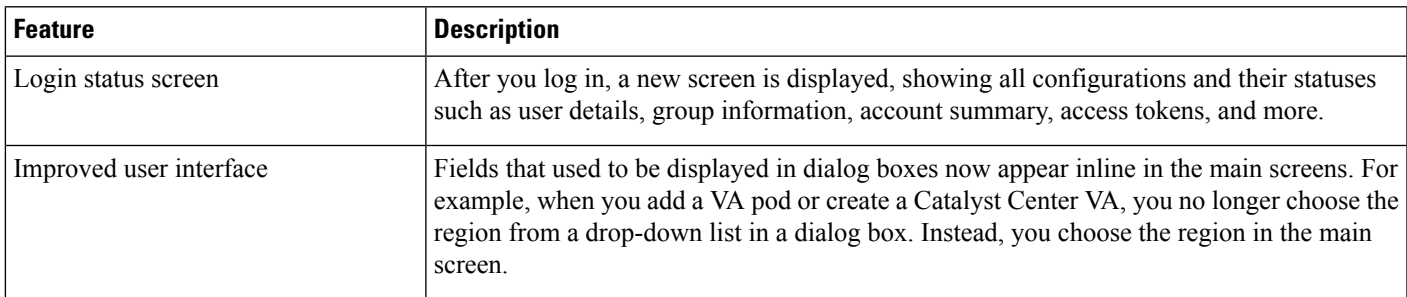

## **New and Changed Features**

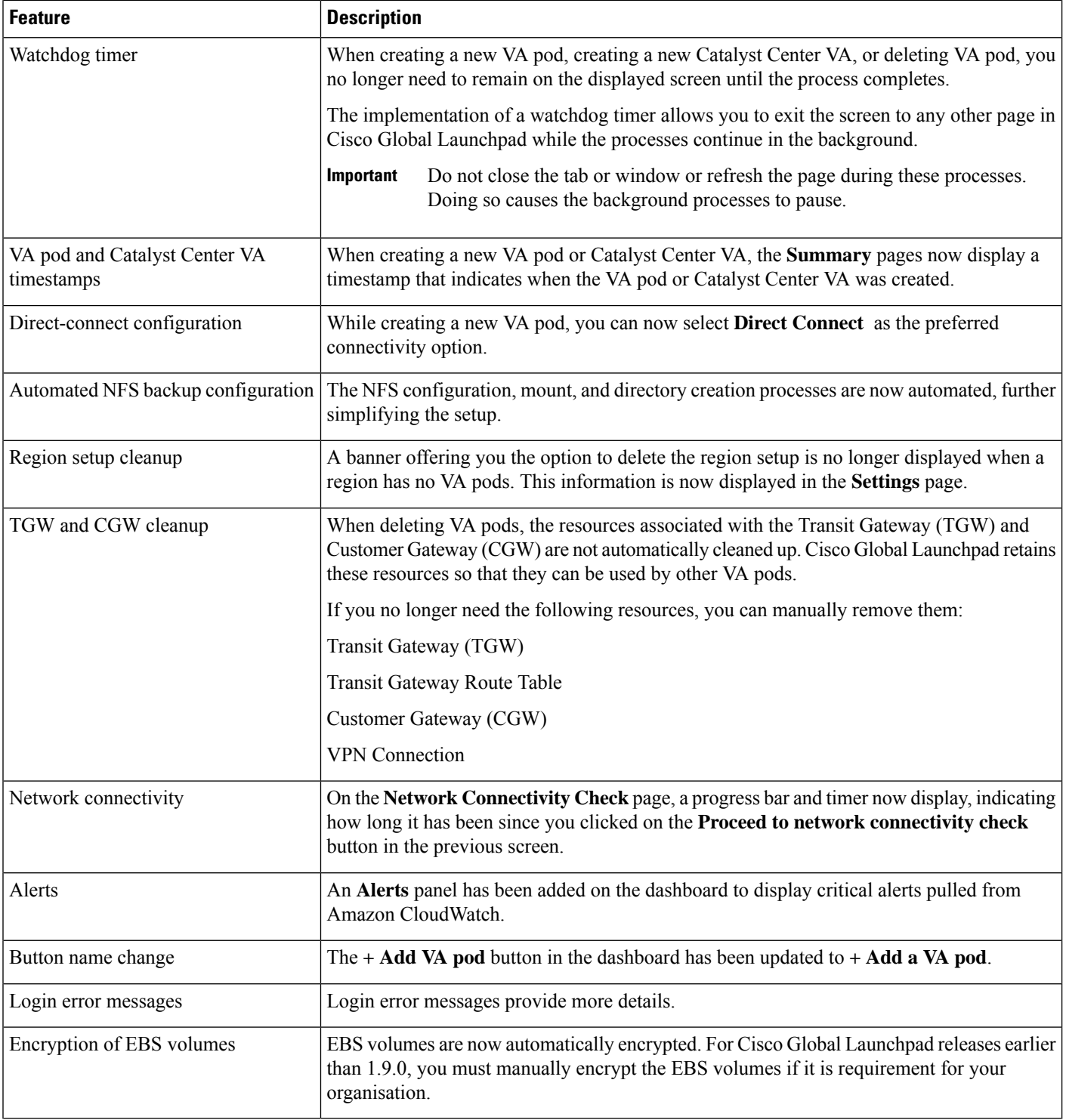

 $\blacksquare$ 

I

## **Upgrade Cisco Global Launchpad**

When upgrading to the latest release of Cisco Global Launchpad, make sure you are familiar with the following:

- You cannot upgrade from a previous release of Cisco Global Launchpad to Cisco Global Launchpad, Release 1.9.x. You need to reinstall Docker Community Edition (CE) and then install Cisco Global Launchpad, Release 1.9.x.
- Cisco Global Launchpad must be running Release 1.2.1 or later before you can install Release 1.9.x and update a region version. For more information, see "Update a Region" in the *Cisco Global Launchpad 1.9 Administrator Guide*.
- To enable access to the new regions added in Release 1.9.x, your admin user needs to log in to Cisco Global Launchpad after the Cisco Global Launchpad, Release 1.9.x has been installed. After the admin user has logged in, access to all regions is enabled for all other users.
- Resources created in the current release of Cisco Global Launchpad aren't supported in earlier releases.

## **Compatible Browsers**

Cisco Global Launchpad is compatible with the following HTTPS-enabled browsers:

- Google Chrome: Version 93 or later.
- Mozilla Firefox: Version 92 or later.
- Apple Safari: Version 16.1 or later.

We recommend that the client systems you use to log in to Cisco Global Launchpad be equipped with 64-bit operating systems and browsers.

## **Bugs**

#### **Open Bugs**

This Cisco Global Launchpad release has no open bugs.

### **Resolved Bugs**

### **Cisco Global Launchpad, Release 1.9**

The following table lists the resolved bugs in Cisco Global Launchpad, Release 1.9.

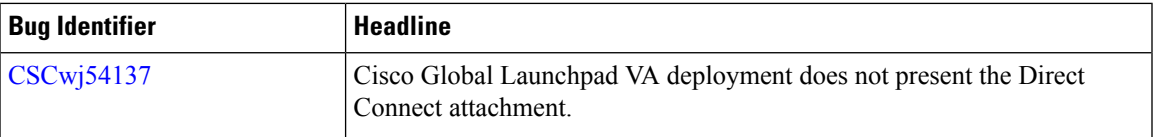

## **Limitations and Restrictions**

Cisco Global Launchpad, Release 1.9.x has the following limitations and restrictions:

#### **Automated Deployment Workflow**

• The configuration for the Existing Transit Gateway (TGW) and Existing Customer Gateway (CGW) scenario is not available in the automated deployment method. You must manually configure this routing as discussed in the *Cisco DNA Center 2.3.5 on AWS [Deployment](https://www.cisco.com/c/en/us/support/cloud-systems-management/dna-center/products-installation-guides-list.html) Guide*.

- Any manual alterations made to the automated configuration workflow of Cisco DNA Center on AWS can cause conflict with the automated deployment. We recommend against making manual changes with Cisco Global Launchpad through the AWS console, because it can lead to issues that Cisco Global Launchpad cannot resolve.
- A valid Enterprise DNS is mandatory to deploy Cisco DNA Center on AWS. For more information, see "Create a New Cisco DNA Center VA" in the *Cisco DNA Center 2.3.5 on AWS [Deployment](https://www.cisco.com/c/en/us/support/cloud-systems-management/dna-center/products-installation-guides-list.html) Guide*.
- The DNS server cannot be updated through Cisco Global Launchpad after deploying Cisco DNA Center on AWS. However, you can update the DNS server using the AWS console. For more information, see "Update the DNS Server on a Cisco DNA Center VA Using the AWS Console" in the *Cisco DNA [Center](https://www.cisco.com/c/en/us/support/cloud-systems-management/dna-center/products-installation-guides-list.html) 2.3.5 on AWS [Deployment](https://www.cisco.com/c/en/us/support/cloud-systems-management/dna-center/products-installation-guides-list.html) Guide*.
- You can only create one Cisco DNA Center VA per VA pod.
- When configuring a VA pod, the following VPN vendors are not supported:
	- **Barracuda**
	- **Sophos**
	- **Vyatta**
	- **Zyxel**
- Deleting a VA pod on Cisco Global Launchpad can take approximately 20 to 40 minutes.

#### **The Overview Pane**

On the **Dashboard** pane, the **Privacy - Terms** link isn't working.

#### **Hosted Cisco Global Launchpad**

When you refresh any pane on hosted Cisco Global Launchpad pane from your browser, such as the **Create/Manage Cisco Catalyst Center(s)** pane, you are redirected to the **Dashboard** pane. During the refresh, the URL loses the query parameters that contain information about the selected region.

#### **Regions and Availability Zones**

- Cisco Global Launchpad must be running Release 1.2.1 or later before you can install Release 1.9.x and update a region version.
- Because the sa-east-1 region is not supported, VA pods and resources created in this region need to be removed manually through the AWS console.
- Cisco Global Launchpad does not support local zones and wavelength zones. It supports only AWS availability zones for regions.
- You cannot create a VA pod in the following availability zones because the minimum instance size (r5a.8xlarge) is not supported in these zones:
	- The us-east-1e availability zone in the us-east-1 region
	- The ap-northeast-2b and ap-northeast-2d availability zones in the ap-northeast-2 region
	- The ca-central-1d availability zone in the ca-central-1 region

#### **Root Cause Analysis**

Due to an update to the root cause analysis (RCA) folder structure for Amazon S3 Lifecycle, an RCA triggered in Cisco Global Launchpad, Release 1.2.x and earlier can't be displayed in Cisco Global Launchpad, Release 1.3.0 and later.

#### **Amazon Email Subscription, Logs, and Alarms**

- Multiple users should not update their email IDs concurrently. If this occurs, the latest updated email ID is used for email notification.
- The Amazon CloudWatch alarms for lambda functions remain in the insufficient data state unless a failure occurs in the corresponding lambda function execution. When a lambda function fails, Amazon CloudWatch gathers the metrics and triggers the alarm. The threshold for all lambda alarms is one, so Amazon CloudWatch can capture alerts if there are any failures.
- For some alarms, like S3, the metrics are only reported once per day at midnight in Greenwich Mean Time (GMT) or 00:00 UTC.So, it can take 24 to 48 hours for the dashboard metrics to be updated, which is an expected behavior.
- Amazon S3 buckets are automatically created to store objects, such as logs and data. When an object is marked for expiration, the Amazon S3 Lifecycle Policy automatically deletes it from the bucket. However, because the Amazon S3 Lifecycle Policy operates asynchronously, the deletion might take some time. It'simportant to note that when an object is marked for expiration, you aren't billed for this object anymore even though it might still be visible in the bucket. Because this is an Amazon function and policy, refer to the following Amazon AWS website for the latest information: [https://docs.aws.amazon.com/AmazonS3/](https://docs.aws.amazon.com/AmazonS3/latest/userguide/object-lifecycle-mgmt.html) [latest/userguide/object-lifecycle-mgmt.html.](https://docs.aws.amazon.com/AmazonS3/latest/userguide/object-lifecycle-mgmt.html)

## **Communications, Services, and Additional Information**

- To receive timely, relevant information from Cisco, sign up at Cisco Profile [Manager.](https://www.cisco.com/offer/subscribe)
- To get the business impact you're looking for with the technologies that matter, visit Cisco [Services](https://www.cisco.com/go/services).
- To submit a service request, visit Cisco [Support.](https://www.cisco.com/c/en/us/support/index.html)
- To discover and browse secure, validated enterprise-class apps, products, solutions, and services, visit Cisco [DevNet](https://developer.cisco.com/).
- To obtain general networking, training, and certification titles, visit [Cisco](http://www.ciscopress.com) Press.
- To find warranty information for a specific product or product family, access Cisco [Warranty](https://connectthedots.cisco.com/connectdots/serviceWarrantyFinderRequest?fl=wf) Finder.

#### **Cisco Bug Search Tool**

Cisco Bug Search Tool (BST) is a gateway to the Cisco bug-tracking system, which maintains a comprehensive list of defects and vulnerabilities in Cisco products and software. The BST provides you with detailed defect information about your products and software.

#### **Documentation Feedback**

To provide feedback about Cisco technical documentation, use the feedback form available in the right pane of every online document.

## **Related Documentation**

We recommend that you read the following documents relating to Cisco Global Launchpad.

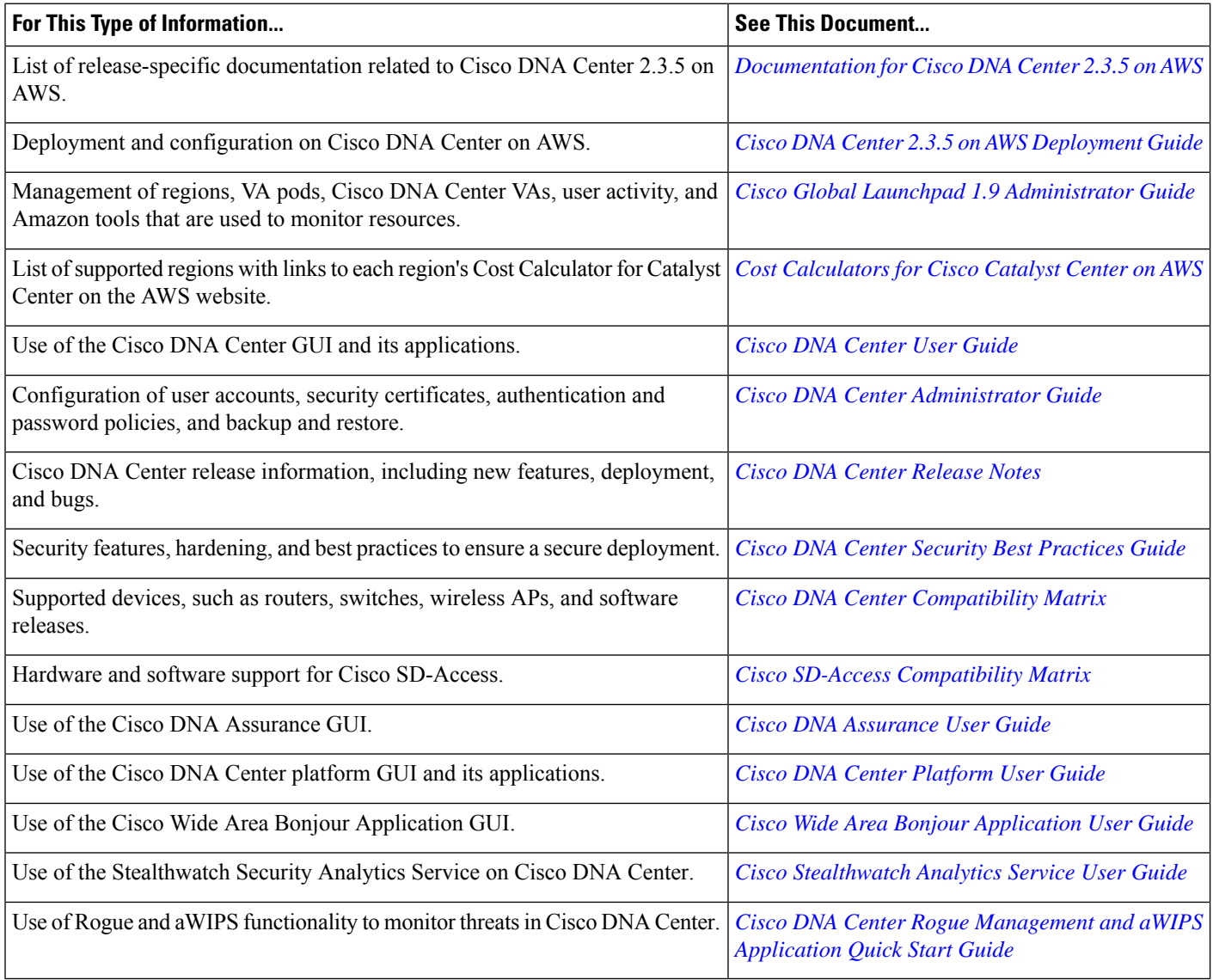

Cisco and the Cisco logo are trademarks or registered trademarks of Cisco and/or its affiliates in the U.S. and other countries. To view a list of Cisco trademarks, go to this URL: [https://www.cisco.com/c/en/us/about/legal/trademarks.html.](https://www.cisco.com/c/en/us/about/legal/trademarks.html) Third-party trademarks mentioned are the property of their respective owners. The use of the word partner does not imply a partnership relationship between Cisco and any other company. (1721R)

© 2024 Cisco Systems, Inc. All rights reserved.